# **CartoPartie** à Joué Lès Tours

**OpenStreetMap** 

Cartographiez votre rue, votre quartier, votre ville, avec OpenStreetMap, la carte libre et gratuite.

## **Samedi 08 novembre** dimanche 09 novembre

De 09h00 à 16h00 **Maison de l'environnement 6 rue de Verdun, Joué Lès Tours** 

> **Collectif Cycliste 37** osm@cc37.org - 02 47 50 16 34

> > ulture.

www.cc37.org

### **La cartographie des arceaux vélo dans la Métropole de Tours, 2014-2015**

Le projet est né de la rencontre de deux besoins :

- celui des cyclistes de savoir où ils vont pouvoir garer et attacher leur vélo
- celui de la collectivité d'avoir des données complètes, y compris sur des communes n'ayant pas de SIG

En amont des projets, les couples agent-élu en charge de la pause des arceaux vélos des communes concernées ont été visités : le projet leur a été présenté « nous allons prendre une photo de l'existant à un instant t », et leur collaboration sollicitée « ce serait bien qu'ensuite vous puissiez entretenir la donnée ».

Plutôt que d'essayer de former tous les participants à la contribution à OSM (une 20 aine à chacune des 8 cartoparties), le parti pris a été de faire saisir les données par les contributeurs OSM (5 personnes), et de faire pédaler et marcher les autres participants (essentiellement des cyclistes).

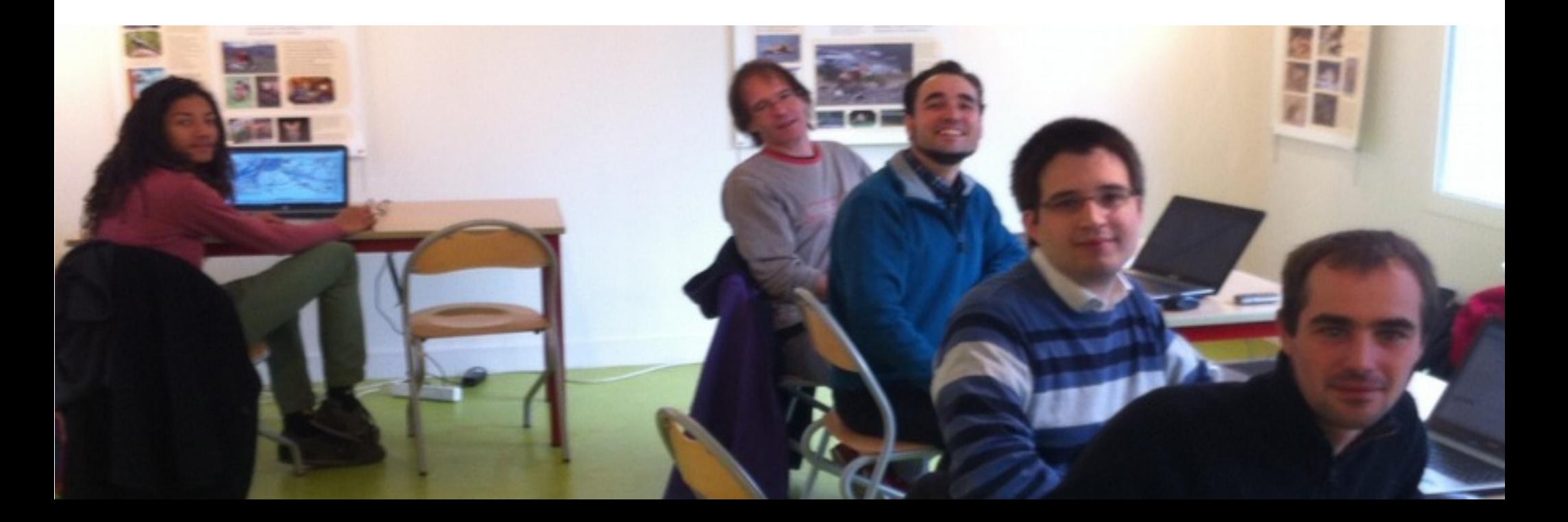

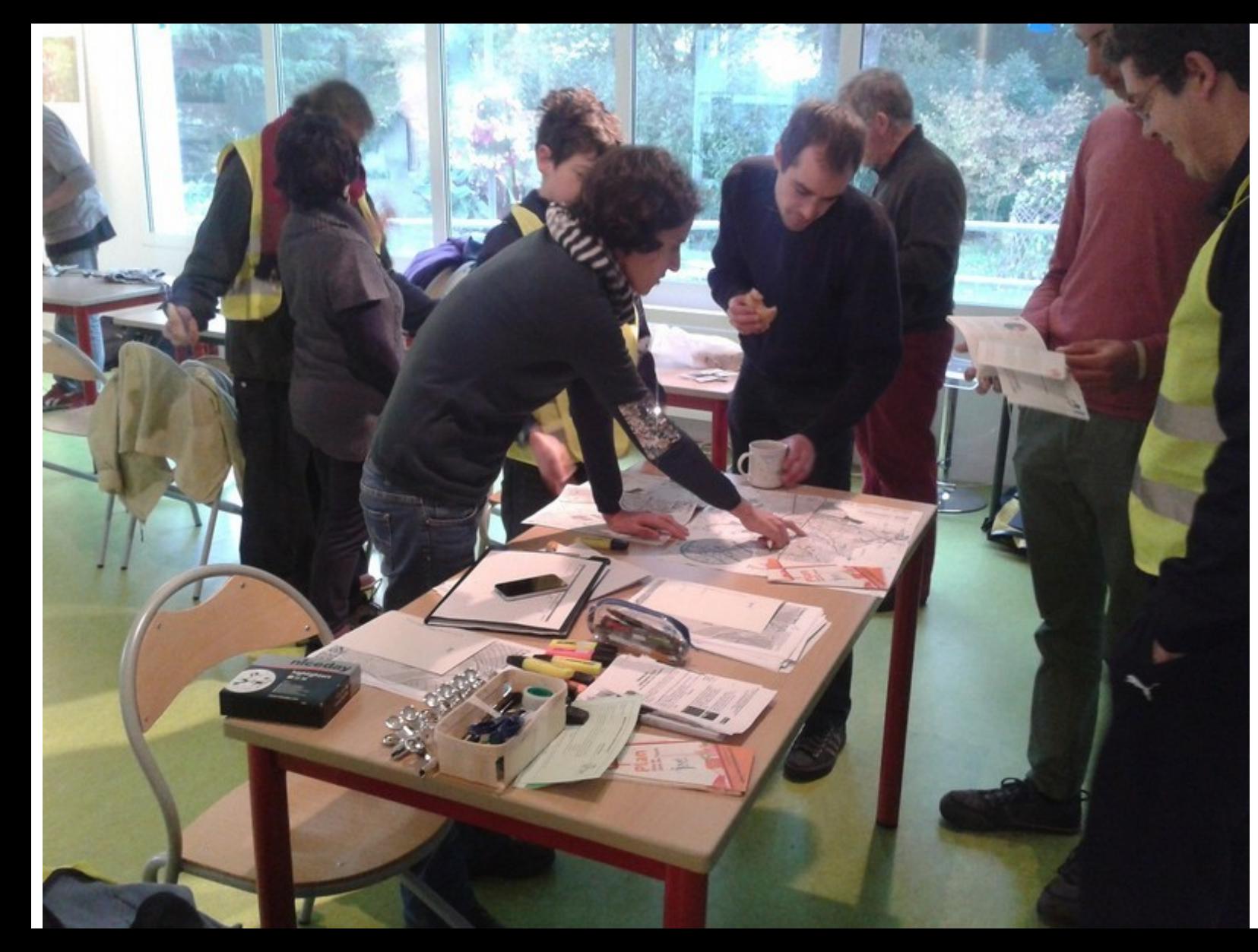

Chaque arpenteur se faisait remettre un kit du cartographe : - impression d'une zone à parcourir - osmecum lui décrivant ce qu'il devait saisir et comment - un crayon et un support pour pouvoir noter - un surligneur pour indiquer sur la zone toutes les rues ayant été parcourues

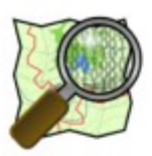

#### Osmecum cartopartie CC37 Liste des choses à noter "en passant"

Cette liste est un "pense-bête" non exhaustif à utiliser en complément des cartes walking-papers" qui vous ont été distribuées. Veillez au maximum à respecter les conventions de cette liste pour faciliter le travail de retranscription.

- Noter l'emplacement du stationnement ou du groupe de stationnement par une croix X sur la carte.

- Indiquer le type de stationnement : A (Arceaux) ou P (Pince-roues)

- Indiquer le nombre d'arceaux ou de pince roues.

Ne noter que les arceaux physiquement accessibles (s'ils sont derrière une grille fermée, on ne les référence pas).

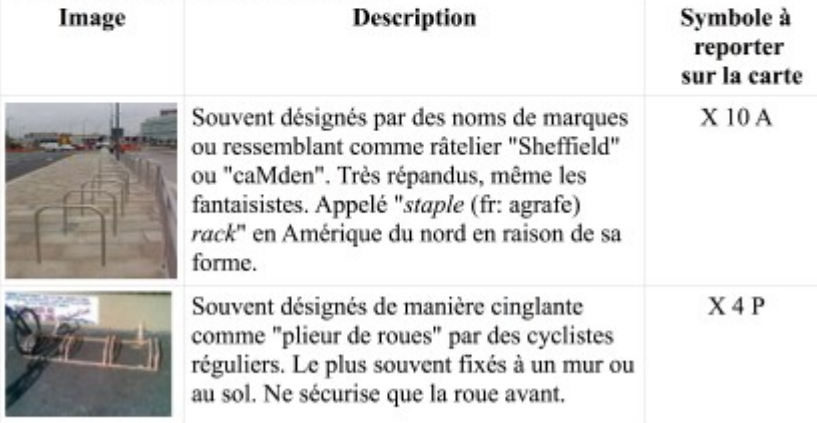

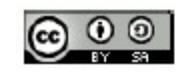

Osmecum : série de vademecum pour OSM Osmecum CC37, éd. 2014-10-17 © OpenStreetMap & contributeurs, 2013 - CC BY SA http://wiki.openstreetmap.org/wiki/WikiProject France/Osmecum

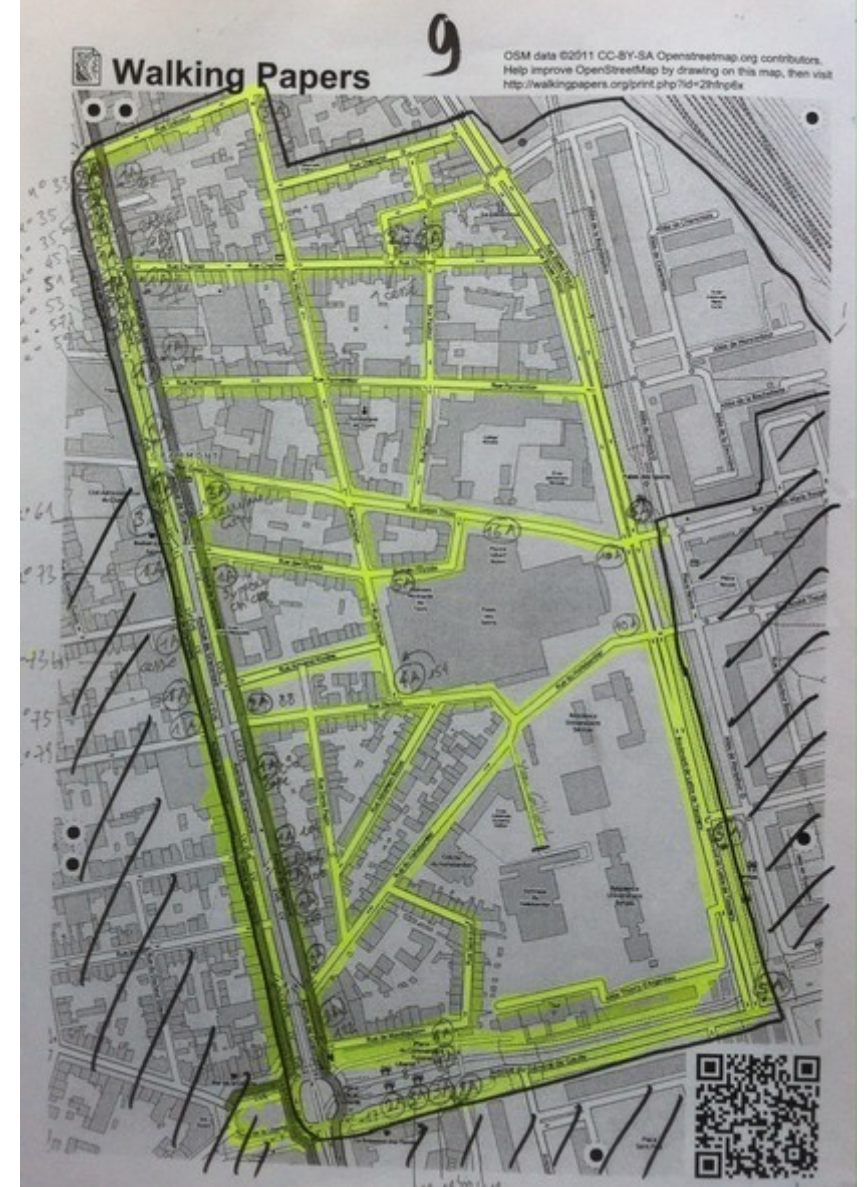

Les arpenteurs partent sur le terrain, chaque zone demande environs 2h de travail. Les arpenteurs partent généralement par deux, c'est plus convivial.

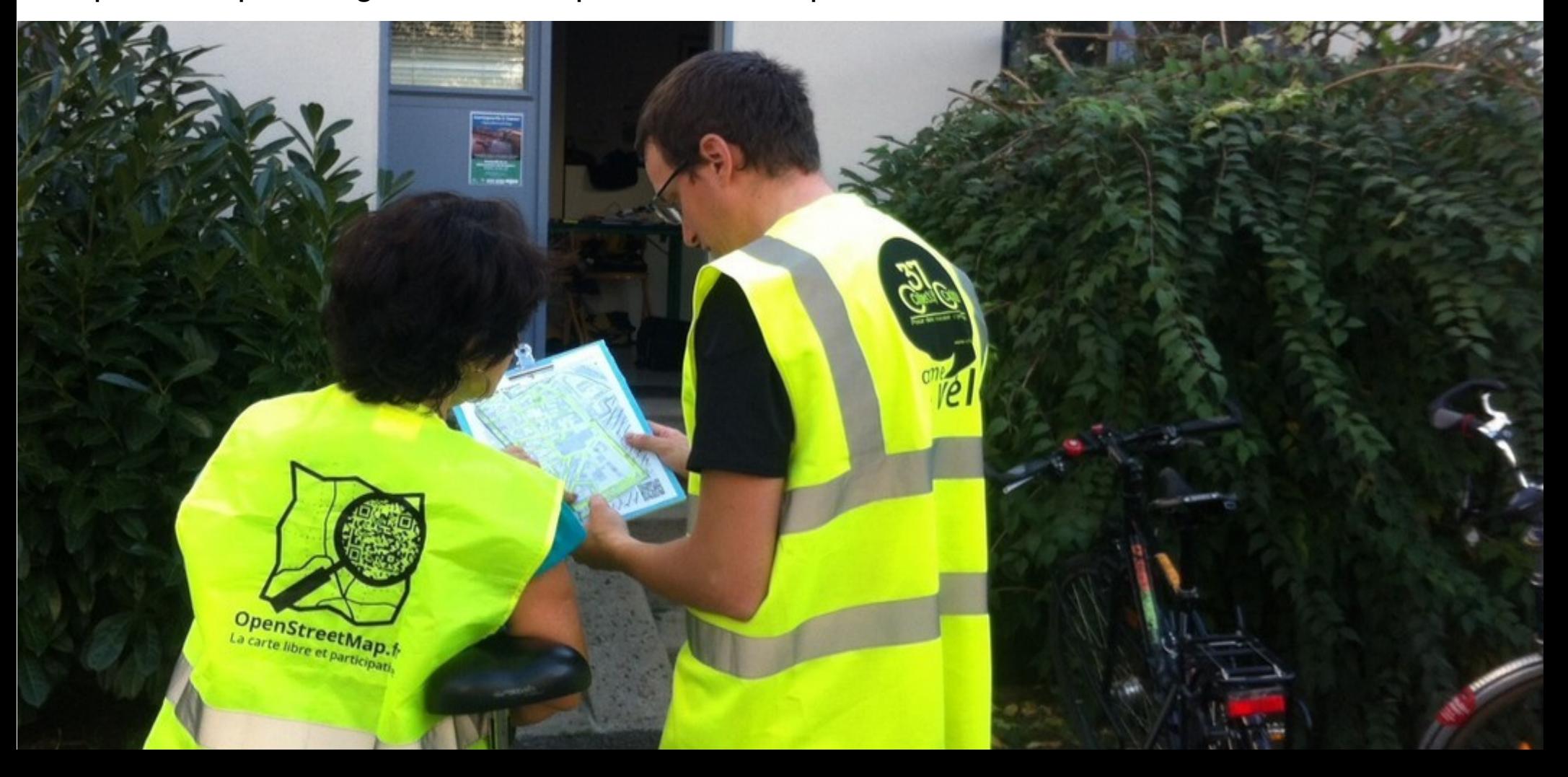

Au retour les arpenteurs confient les relevés aux contributeurs, et restent le temps de la saisie :

- pour donner des indications sur leurs relevés (ils peuvent aussi avoir pris des photos) - pour voir et éventuellement apprendre comment se fait la saisie des données dans OSM Ceux qui le souhaitent peuvent être initié à la création de notes dans OSM

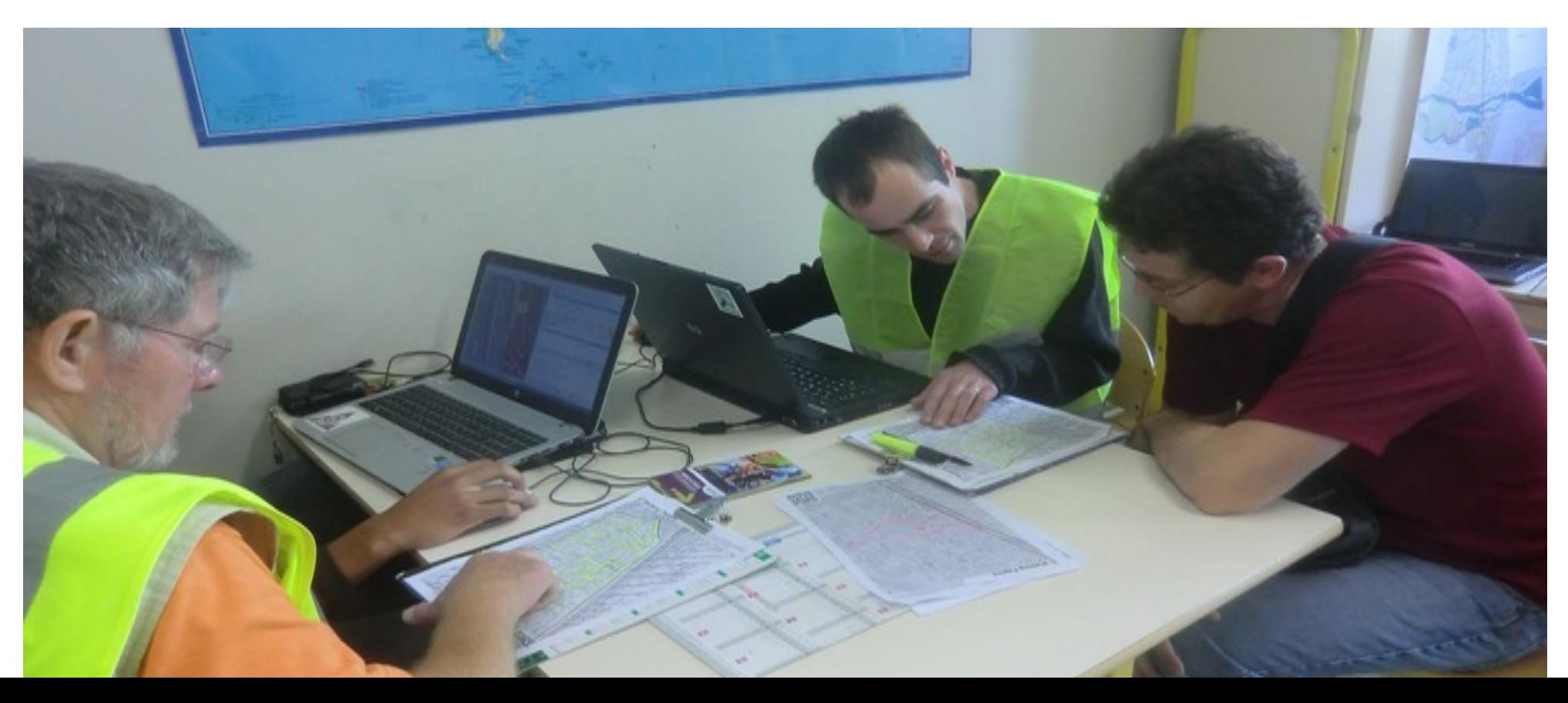

Afin de motiver les arpenteurs, il était important qu'ils puissent visualiser les données peu de temps après qu'elles aient été saisies, or le rendu OSM ne met pas en valeur les parkings vélo. Géovélo, entreprise tourangelle, les affichait sur certaines villes, à notre demande ils ont bien voulu ajouter la fonctionnalité sur la version de Tours.

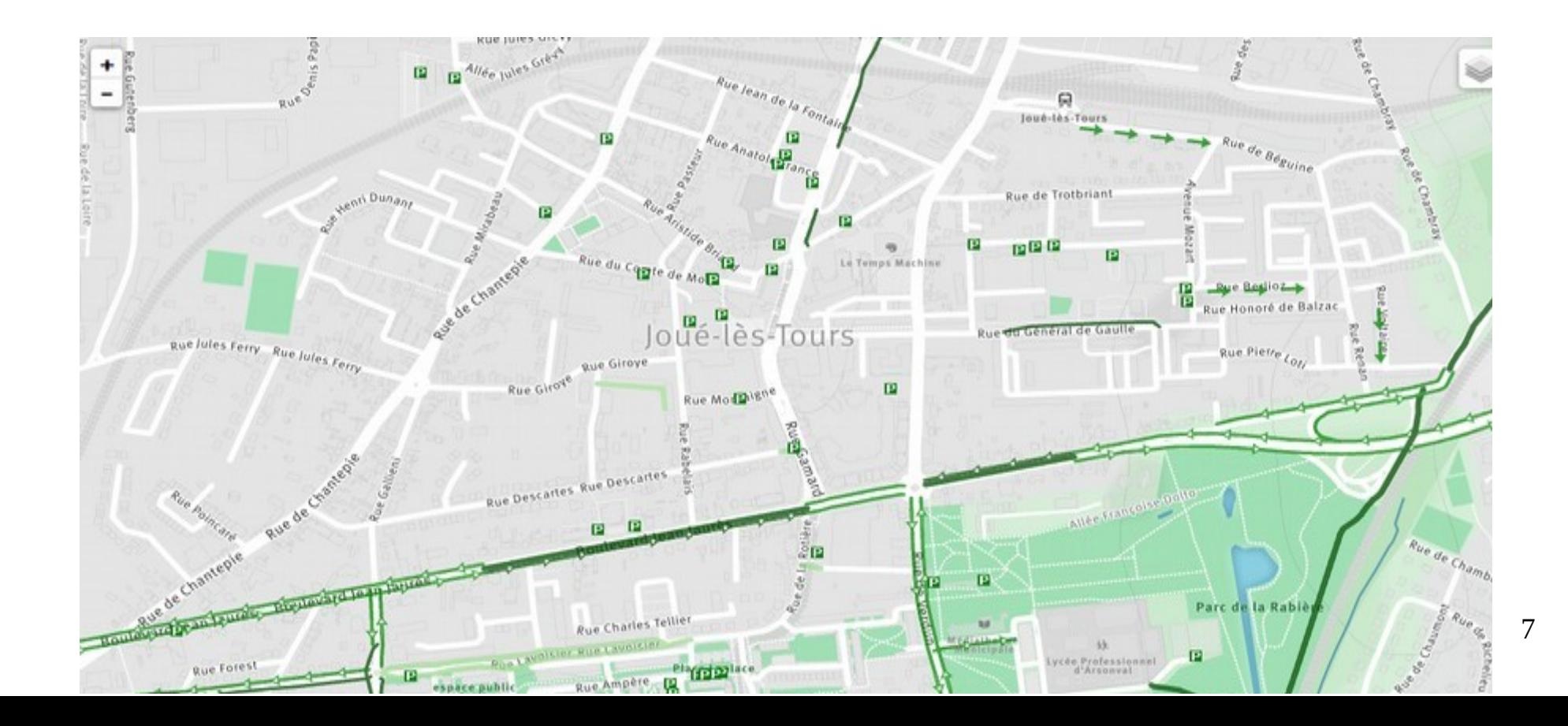

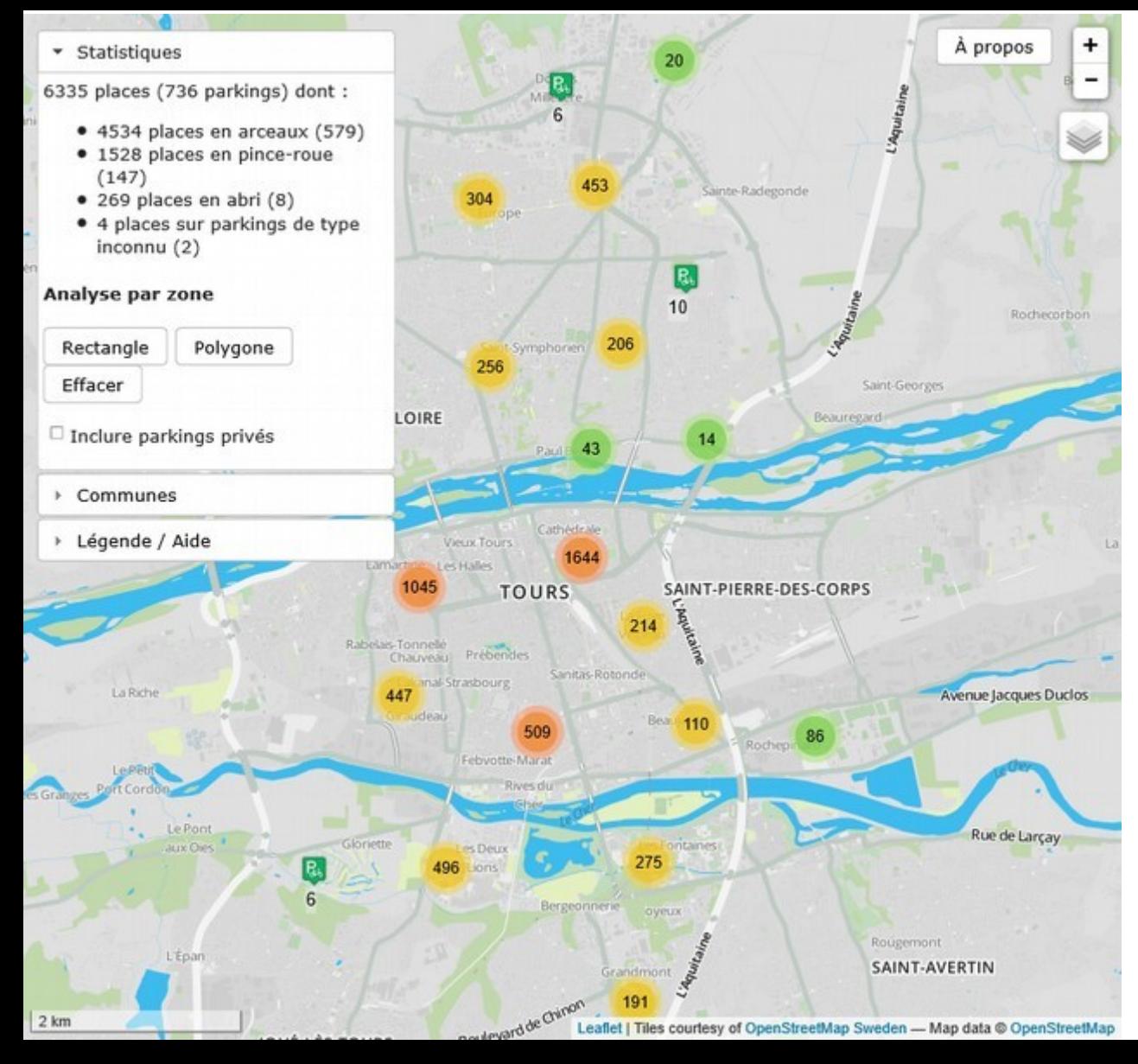

L'un des contributeurs, par ailleurs dévéloppeur, s'est « amusé » à créer une carte spécifique, « La petite reine » pour mettre en valeur les arceaux vélo.

- groupement des arceaux en clusters

- statistiques par communes (ou sur une zone délimitée manuellement)

- indication de distance entre 1 point cliqué sur la carte et l'arceau le plus proche.

- type de parking (arceau, pince roue, abrité) et donnée à compléter (type et/ou capacité manquants).

<http://petitereine.openstreetmap.fr/> Ce site, dont le code source est libre, a pu être communiqué à la Métropole et à la ville de Tours qui l'utilisent encore aujourd'hui.

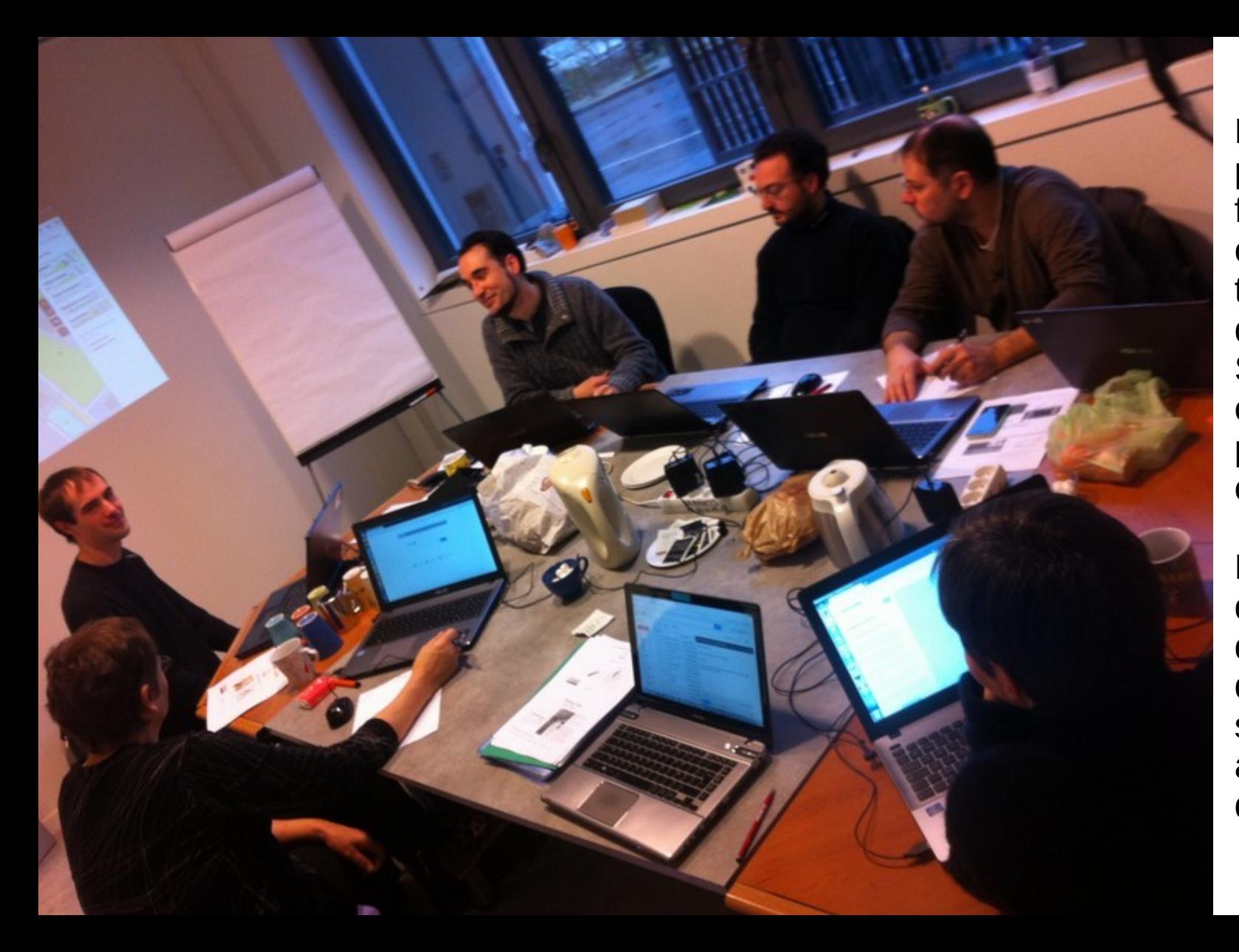

Nous avons pu proposer une formation à la contribution à OSM à tous les participants des cartoparties, Simon, l'un des contributeurs, s'étant proposé pour animer cette formation.

Nous étions une dizaine à la suivre, dont l'agent de la ville de Tours qui depuis, saisit directement les arceaux dans OSM dès qu'ils sont posés.

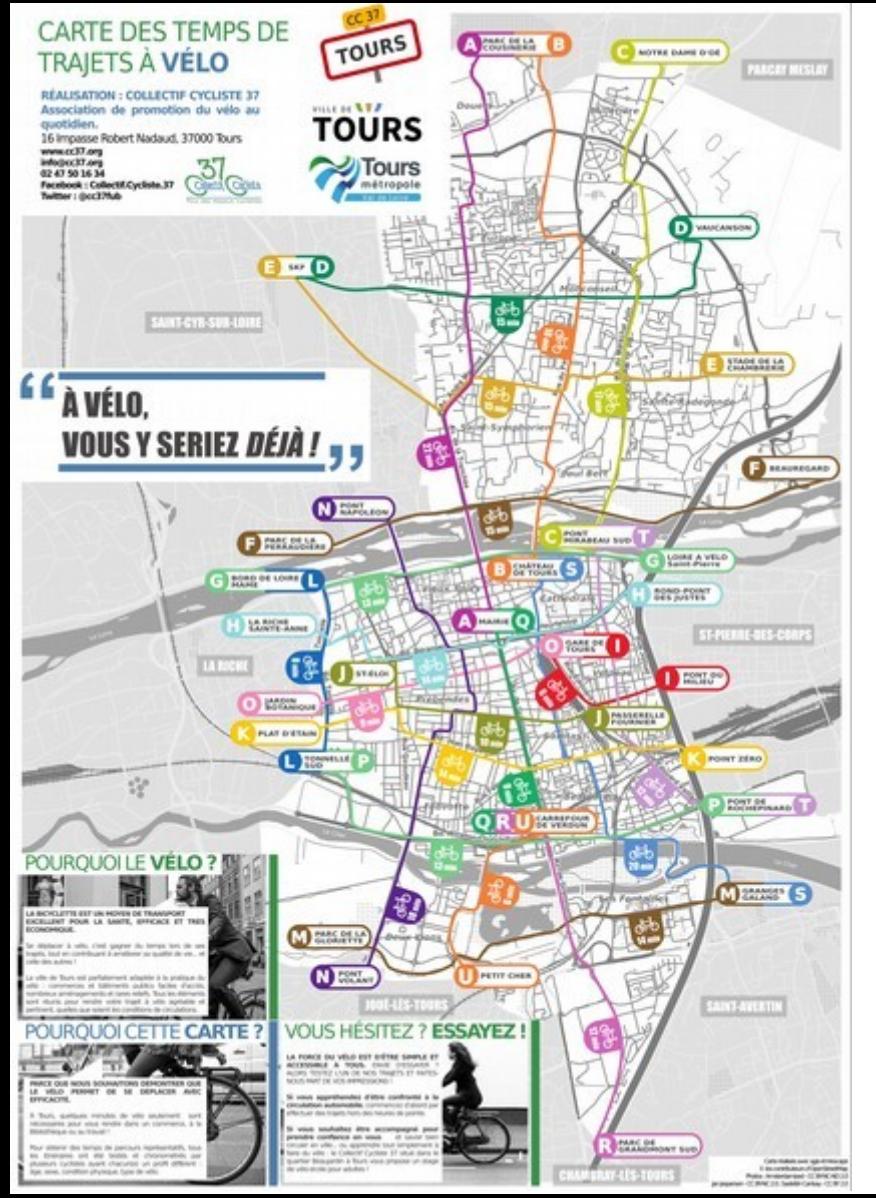

Le projet de cartographie des arceaux vélo a permis :

- **aux cyclistes** :

. d'avoir l'information des lieux où garer son vélo,

- **à la collectivité** :

. de bénéficier de données numérisées complètes à un instant t, y compris sur les communes sans SIG (Les données vélo OSM ont été reversées dans le SIG de la Métropole)

. de bénéficier d'une carte spécifique qu'elle utilise pour obtenir des statistiques

- **à l'association** :

. de visualiser des zones pauvres en parkings, pour pouvoir en demander aux collectivités,

. d'être reconnue pour sa capacité à apporter un service et des compétences à la collectivité

. de monter en compétences et les a incités à réutiliser la cartographie pour d'autres projets, par exemple les Cartes des temps de trajet à vélo réalisées sur 5 villes.

#### <http://www.cc37.org/cartes-des-temps-de-trajets-velo/>

- de **faire connaître OpenStreetMap** (articles dans le journal local, dans les magazines communaux, et dans 2 magazines spécialisés vélo) et d'inspirer d'autres cartoparties (Poitiers, Nantes...)